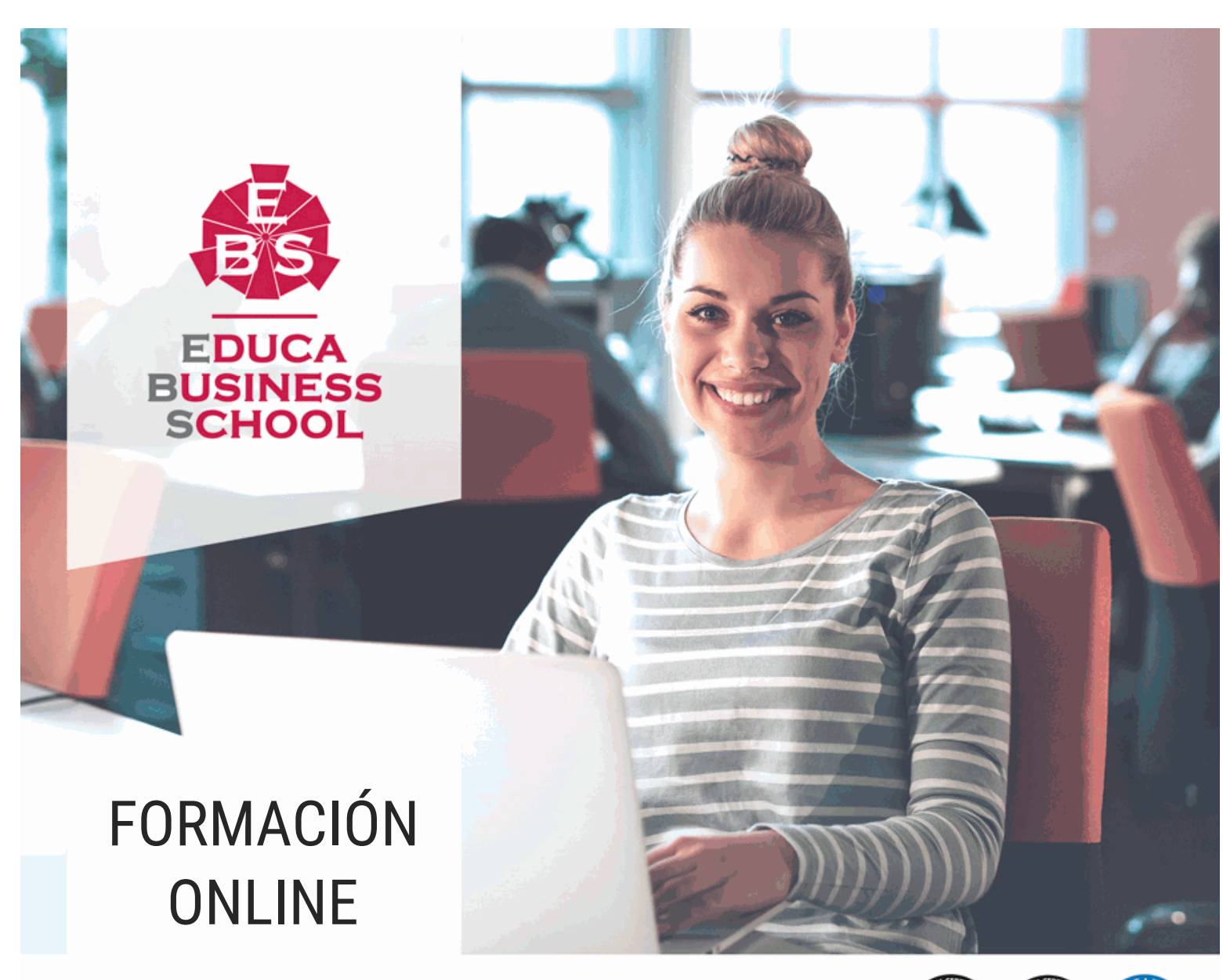

Titulación certificada por EDUCA BUSINESS SCHOOL

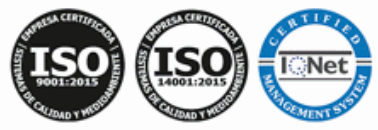

# Postgrado de Elementos Gráficos y Retoque Digital de Imágenes

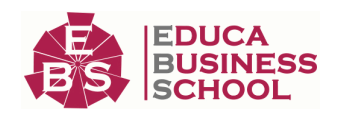

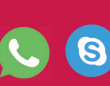

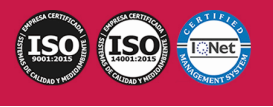

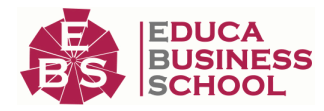

## **Educa Business** Formación Online

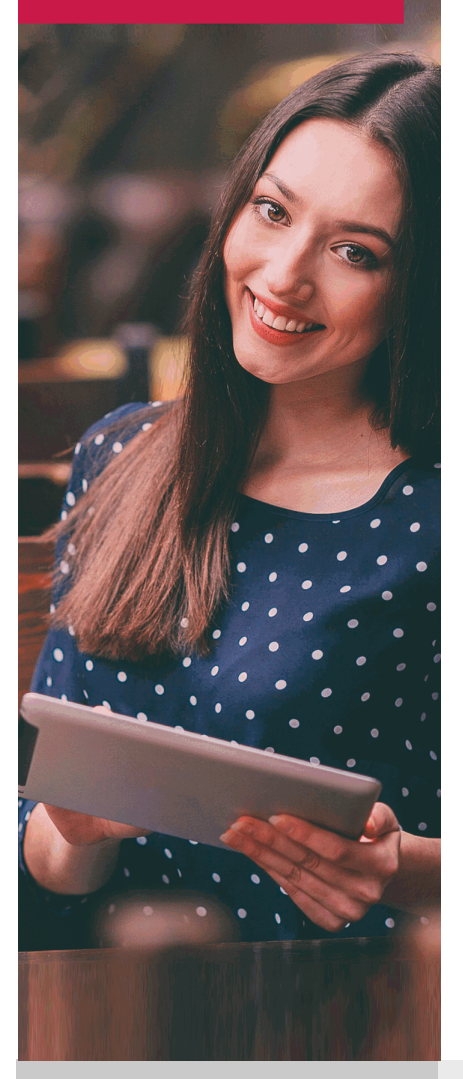

Años de experiencia avalan el trabajo docente desarrollado en Educa, basándose en una metodología completamente a la vanguardia educativa

## SOBRE EDUCA

Educa Business School es una Escuela de Negocios Virtual, con reconocimiento oficial, acreditada para impartir formación superior de postgrado, (como formación complementaria y formación para el empleo), a través de cursos universitarios online y cursos / másteres online con título propio.

## NOS COMPROMETEMOS CON LA CALIDAD

Educa Business School es miembro de pleno derecho en la Comisión Internacional de Educación a Distancia, (con estatuto consultivo de categoría especial del Consejo Económico y Social de NACIONES UNIDAS), y cuenta con el Certificado de Calidad de la Asociación Española de Normalización y Certificación (AENOR) de acuerdo a la normativa ISO 9001, mediante la cual se Certifican en Calidad todas las acciones

Los contenidos didácticos de Educa están elaborados, por tanto, bajo los parámetros de formación actual, teniendo en cuenta un sistema innovador con tutoría personalizada.

Como centro autorizado para la impartición de formación continua para personal trabajador, los cursos de Educa pueden bonificarse, además de ofrecer un amplio catálogo de cursos homologados y baremables en Oposiciones dentro de la Administración Pública.Educa dirige parte de sus ingresos a la sostenibilidad ambiental y ciudadana, lo que la consolida como una Empresa Socialmente Responsable.

Las Titulaciones acreditadas por Educa Business School pueden certificarse con la Apostilla de La Haya(CERTIFICACIÓN OFICIAL DE CARÁCTER INTERNACIONAL que le da validez a las Titulaciones Oficiales en más de 160 países de todo el mundo).

Desde Educa, hemos reinventado la formación online, de manera que nuestro alumnado pueda ir superando de forma flexible cada una de las acciones formativas con las que contamos, en todas las áreas del saber, mediante el apoyo incondicional de tutores/as con experiencia en cada materia, y la garantía de aprender los conceptos realmente demandados en el mercado laboral.

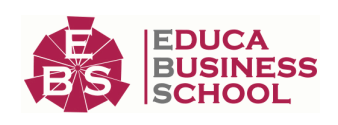

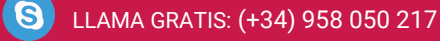

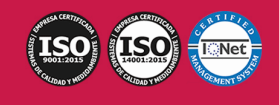

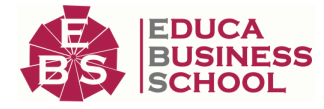

### **Postgrado de Elementos Gráficos y Retoque Digital de Imágenes**

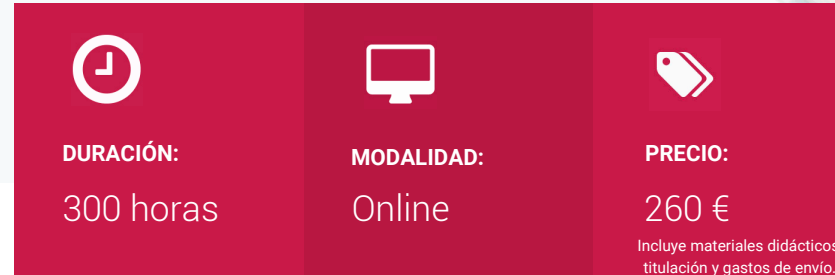

CENTRO DE FORMACIÓN: Educa Business School

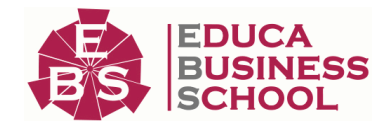

## **Titulación**

Titulación Expedida por EDUCA BUSINESS SCHOOL como Escuela de Negocios Acreditada para la Impartición de Formación Superior de Postgrado, con Validez Profesional a Nivel Internacional

Una vez finalizado el curso, el alumno recibirá por parte de Educa Business School vía correo postal, la titulación que acredita el haber superado con éxito todas las pruebas de conocimientos propuestas en el mismo.

Esta titulación incluirá el nombre del curso/master, la duración del mismo, el nombre y DNI del alumno, el nivel de aprovechamiento que acredita que el alumno superó las pruebas propuestas, las firmas del profesor y Director del centro, y los sellos de la instituciones que avalan la formación recibida (Euroinnova Formación, Instituto Europeo de Estudios Empresariales y Comisión Internacional para la Formación a Distancia de la UNESCO).

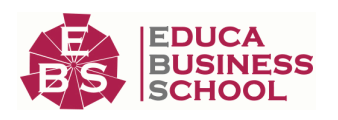

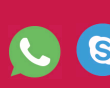

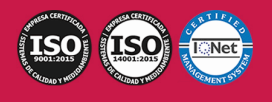

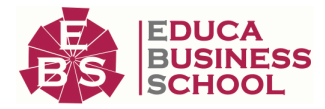

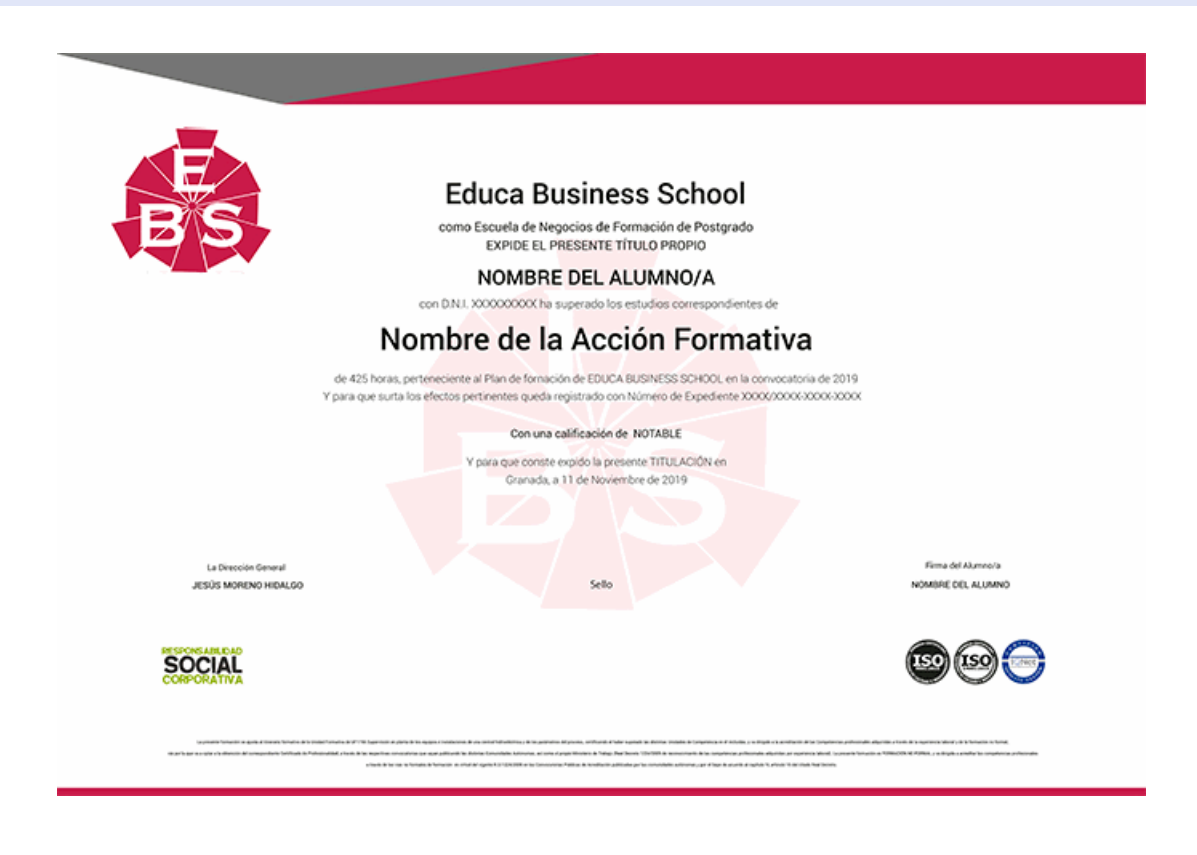

## **Descripción**

Si trabaja en el mundo del diseño gráfico o desearía hacerlo y quiere conocer los aspectos esenciales sobre la creación de diferentes elementos gráficos, así como el retoque de imágenes este es su momento, con el Postgrado de Elementos Gráficos y Retoque Digital de Imágenes podrá adquirir los conocimientos necesarios para desarrollar esta función de la mejor manera posible.

### **Objetivos**

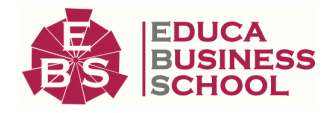

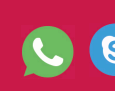

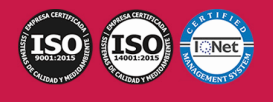

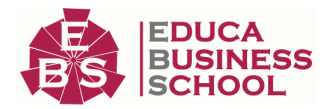

- Ajustar las propiedades de los programas informáticos de diseño para la posterior creación de elementos gráficos de manera que el resultado obtenido sea viable en los diferentes sistemas de impresión.

- Realizar ilustraciones de acuerdo a las especificaciones técnicas y del proyecto utilizando programas de dibujo vectorial y tableta gráfica.

- Enviar las ilustraciones realizadas a los diferentes proveedores o clientes utilizando los diferentes sistemas de comunicación y asegurando la calidad del envío.

- Reproducir el color en los flujos de trabajo para la obtención del producto gráfico, manteniendo la coherencia y teniendo en cuenta las bases de la colorimetría y los principios de la gestión de color.

- Retocar digitalmente las imágenes, teniendo en cuenta las especificaciones técnicas del sistema posterior impresión o de salida.

## **A quién va dirigido**

Este Postgrado de Elementos Gráficos y Retoque Digital de Imágenes está dirigido a cualquier persona interesada en adquirir conocimientos sobre el diseño gráfico en general, así como en especializarse en las funciones relacionadas con este Curso Superior.

### **Para qué te prepara**

El Postgrado de Elementos Gráficos y Retoque Digital de Imágenes le prepara para desenvolverse de manera profesional en el entorno del diseño gráfico, más concretamente en el retoque digital de imágenes y en la creación de elementos gráficos.

### **Salidas Laborales**

Artes Gráficas / Diseño Gráfico / Retoque digital de imágenes.

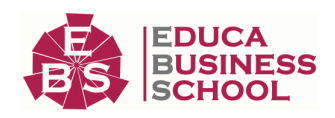

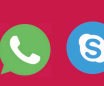

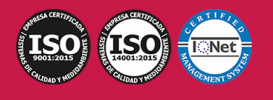

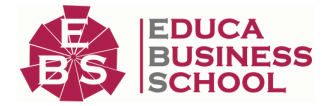

## **Materiales Didácticos**

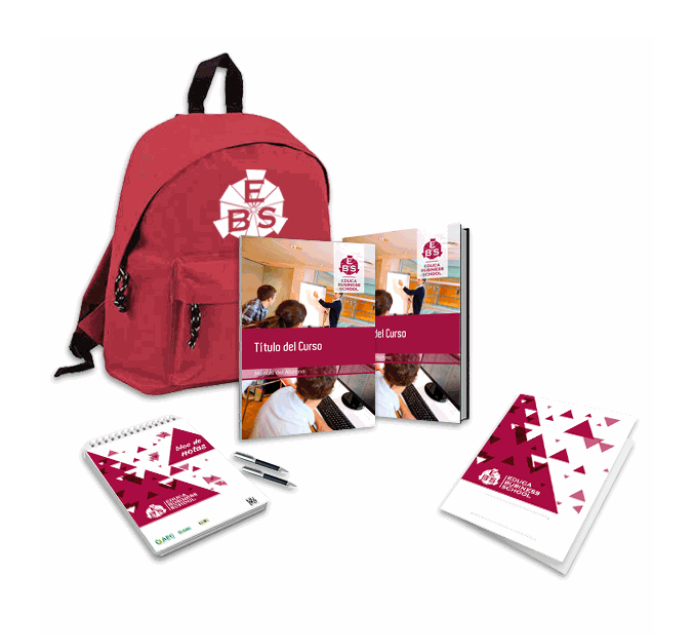

- Maletín porta documentos
- Manual teórico 'Retoque Digital de Imágenes'
- Manual teórico 'Creación de Elementos Gráficos'
- Maletín porta documentos
- Manual teórico 'Creación de Elementos Gráficos'
- Subcarpeta portafolios
- Dossier completo Oferta Formativa
- Carta de presentación
- Guía del alumno
- Bolígrafo

## **Formas de Pago**

- Contrareembolso

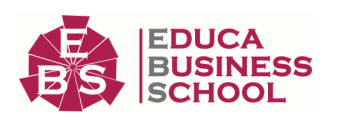

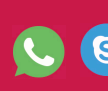

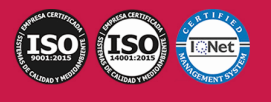

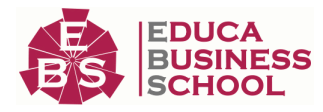

- Tarjeta
- Transferencia
- Paypal

Otros: PayU, Sofort, Western Union, SafetyPay Fracciona tu pago en cómodos plazos sin intereses + Envío Gratis.

### Llama gratis al teléfono (+34) 958 050 217 e

infórmate de los pagos a plazos sin intereses que hay disponibles

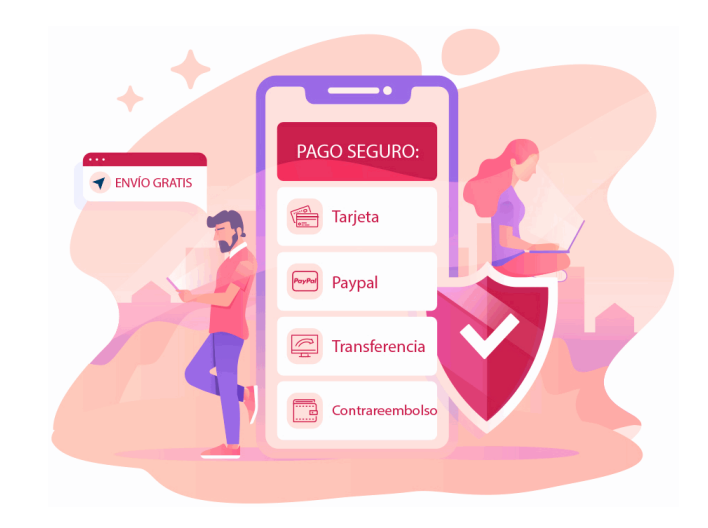

## **Financiación**

Facilidades económicas y financiación 100% sin intereses.

En Educa Business ofrecemos a nuestro alumnado facilidades económicas y financieras para la realización de pago de matrículas, todo ello 100% sin intereses.

10% Beca Alumnos: Como premio a la fidelidad y confianza ofrecemos una beca a todos aquellos que hayan cursado alguna de nuestras acciones formativas en el pasado.

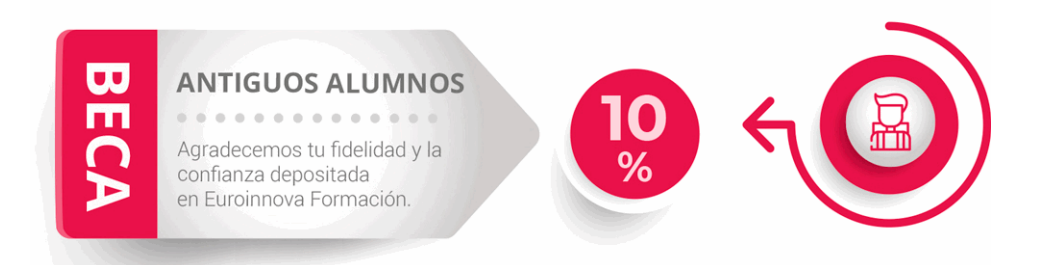

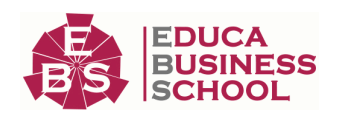

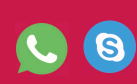

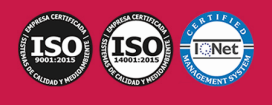

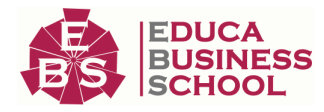

## **Metodología y Tutorización**

El modelo educativo por el que apuesta Euroinnova es el aprendizaje colaborativo con un método de enseñanza totalmente interactivo, lo que facilita el estudio y una mejor asimilación conceptual, sumando esfuerzos, talentos y competencias.

El alumnado cuenta con un equipo docente especializado en todas las áreas.

Proporcionamos varios medios que acercan la comunicación alumno tutor, adaptándonos a las circunstancias de cada usuario.

Ponemos a disposición una plataforma web en la que se encuentra todo el contenido de la acción formativa. A través de ella, podrá estudiar y comprender el temario mediante actividades prácticas, autoevaluaciones y una evaluación final, teniendo acceso al contenido las 24 horas del día. Nuestro nivel de exigencia lo respalda un acompañamiento personalizado.

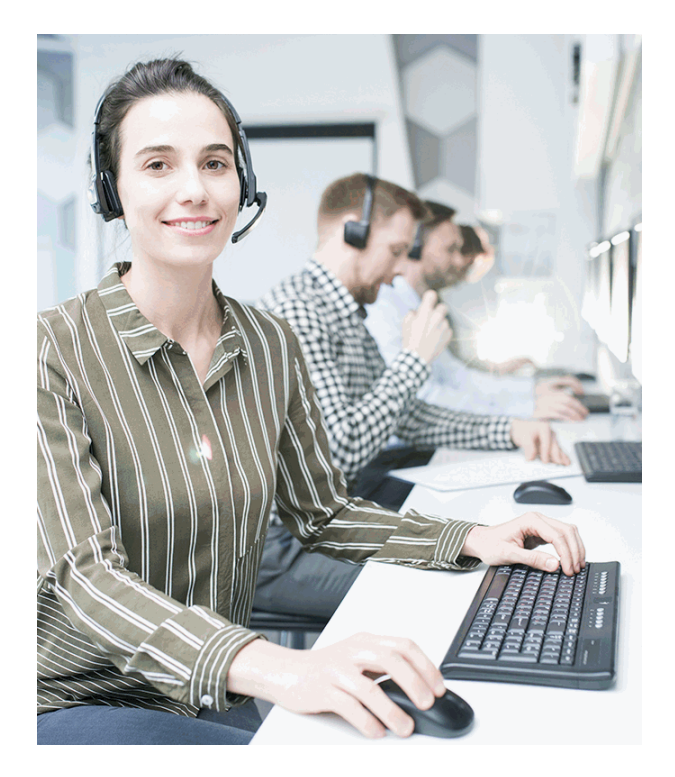

## **Redes Sociales**

Síguenos en nuestras redes sociales y pasa a formar parte de nuestra gran comunidad educativa, donde podrás participar en foros de opinión, acceder a contenido de interés, compartir material didáctico e interactuar con otros/as alumnos/as, ex alumnos/as y profesores/as. Además, te enterarás antes que nadie de todas las promociones y becas mediante nuestras publicaciones, así como también podrás contactar directamente para obtener información o resolver tus dudas.

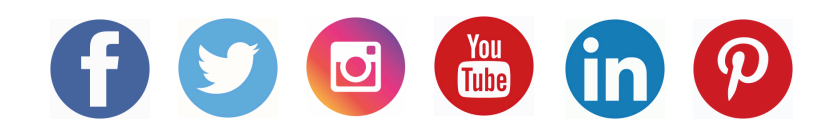

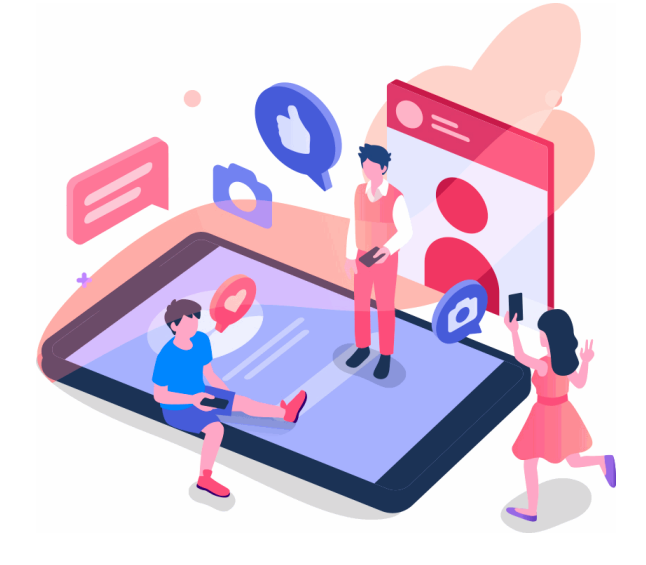

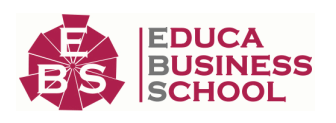

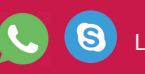

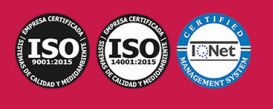

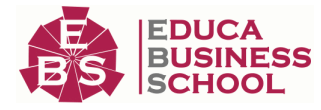

## **Reinventamos la Formación Online**

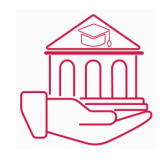

#### Más de 150 cursos Universitarios

Contamos con más de 150 cursos avalados por distintas Universidades de reconocido prestigio.

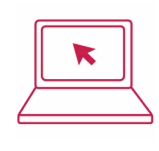

#### Campus 100% Online

Impartimos nuestros programas formativos mediante un campus online adaptado a cualquier tipo de dispositivo.

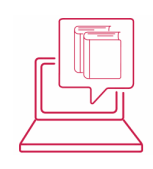

#### Amplio Catálogo

Nuestro alumnado tiene a su disposición un amplio catálogo formativo de diversas áreas de conocimiento.

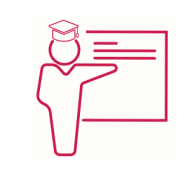

#### Claustro Docente

Contamos con un equipo de docentes especializados/as que realizan un seguimiento personalizado durante el itinerario formativo del alumno/a.

## **QAEC** aeca

#### Nuestro Aval AEC y AECA

Nos avala la Asociación Española de Calidad (AEC) estableciendo los máximos criterios de calidad en la formación y formamos parte de la Asociación Española de Contabilidad y Administración de Empresas (AECA), dedicada a la investigación de vanguardia en gestión empresarial.

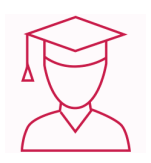

#### Club de Alumnos/as

Servicio Gratuito que permite a nuestro alumnado formar parte de una extensa comunidad virtual que ya disfruta de múltiples ventajas: beca, descuentos y promociones en formación. En este, se puede establecer relación con alumnos/as que cursen la misma área de conocimiento, compartir opiniones, documentos, prácticas y un sinfín de intereses comunitarios.

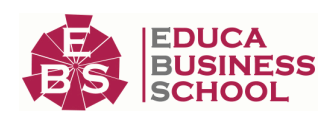

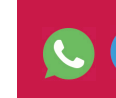

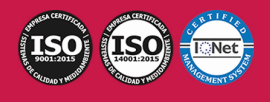

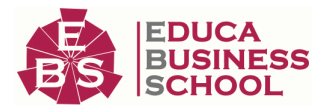

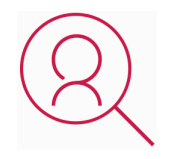

#### Bolsa de Prácticas

Facilitamos la realización de prácticas de empresa, gestionando las ofertas profesionales dirigidas a nuestro alumnado. Ofrecemos la posibilidad de practicar en entidades relacionadas con la formación que se ha estado recibiendo en nuestra escuela.

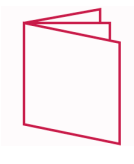

#### Revista Digital

El alumnado puede descargar artículos sobre e-learning, publicaciones sobre formación a distancia, artículos de opinión, noticias sobre convocatorias de oposiciones, concursos públicos de la administración, ferias sobre formación, y otros recursos actualizados de interés.

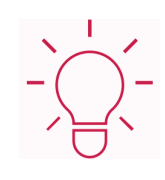

#### Innovación y Calidad

Ofrecemos el contenido más actual y novedoso, respondiendo a la realidad empresarial y al entorno cambiante, con una alta rigurosidad académica combinada con formación práctica.

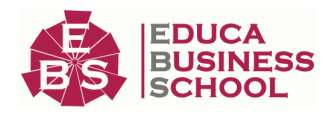

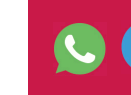

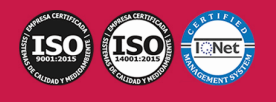

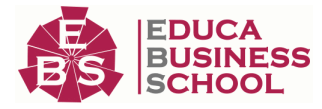

## **Acreditaciones y Reconocimientos**

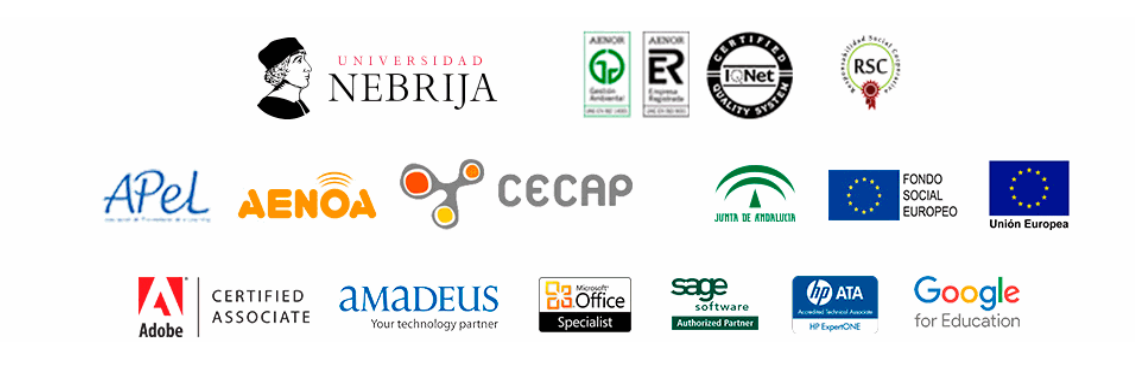

## **Temario**

# PARTE 1. RETOQUE DIFITAL DE IMÁGENES

### UNIDAD DIDÁCTICA 1. GESTIÓN DEL COLOR

- 1.Teoría del color.
- 2.Percepción del color.

3.Instrumentos de medición del color. Densitómetros, colorímetros y espectrofotómetros.

- 4.Luz, sombra, tonos medios.
- 5.Gamas de colores.
- 6.Calibración de monitores e impresoras.
- 7.La reproducción del color: Sistemas y problemática de la reproducción del color.
- 8.Especificación del color.
- 9.Las muestras de color.
- 10.Colores luz / colores impresos.
- 11.Monitor/ impresora láser/ chorro de tinta/pruebas de color/color Offset.
- 12.Pruebas de color; tipos, fiabilidad.

#### UNIDAD DIDÁCTICA 2. TRATAMIENTO DE LA IMAGEN

- 1.Edición de imágenes, software, formatos.
- 2.Tamaño, resolución, espacio de color.
- 3.Capas, canales, trazados.
- 4.Ajuste de las imágenes.
- 5.Tintas planas, cuatricromía, hexacromía.
- 6.Filtros, tramar, destramar, enfoque, desenfoque, ruido, pixel, textura, trazo.
- 7.Retoque de imágenes. Color, difuminar, fundir, clonar.

#### UNIDAD DIDÁCTICA 3. CREATIVIDAD CON IMÁGENES

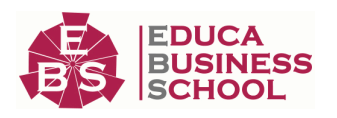

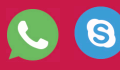

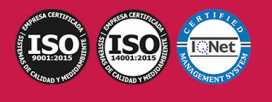

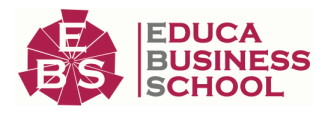

1.Software idóneo para cada caso:

- 1.- Vectorial.
- 2.- Mapa de bits.
- 2.Recursos gráficos para el tratamiento de las imágenes:
	- 1.- Encuadre y reencuadre.
	- 2.- Color; Blanco y negro, monocolor, bitono.
	- 3.- Recorte; Trazados, integración.
	- 4.- Superposición; Modos de fusión, capas de ajuste.
	- 5.- Collage; Fotomontaje, técnicas mixtas.

#### UNIDAD DIDÁCTICA 4. GESTIÓN DE LA IMAGEN FINAL

1.Impresión de pruebas a color

2.Selección del tipo de impresora

- 3.Distintas prestaciones para distintos tipos de impresoras
- 4.Impresora láser, plotter, cromaline, prueba de gama.
- 5.Gestión de imágenes; compresión, descompresión, formatos

6.Sistemas de envío de imágenes: mail, FTP, otros

# PARTE 2. CREACIÓN DE ELEMENTOS GRÁFICOS

#### UNIDAD DIDÁCTICA 1. AJUSTE DE PROGRAMAS DE DIBUJO VECTORIAL

- 1.Herramientas informáticas utilizadas en la creación de productos gráficos
- 2.Comparación y selección de las más adecuadas para cada utilidad
- 3.Conceptos básicos de la aplicación de la imagen en diseño gráfico
- 4.Parámetros técnicos de reproducción:
- 5.Tratamientos gráficos de la imagen
- 6.Modos:
- 7.Tabletas gráficas:

8.Formatos de salida

#### UNIDAD DIDÁCTICA 2. REALIZACIÓN DE ELEMENTOS GRÁFICOS UTILIZANDO PROGRAMAS DE DIBUJO VECTORIAL

- 1.Tipos o clasificación:
- 2.Historia y tendencias de la ilustración
- 3.Técnicas de ilustración
- 4.Selección del tipo de ilustración adecuado a cada caso
- 5.Técnicas de trabajar con varias imágenes
- 6.Técnicas de trabajo con tipografía

7.Técnicas de dibujo de diferentes elementos: dibujos de elementos simples y de objetos figurativos a escala

8.Impresión de maquetas

9.Relación entre las especificaciones del libro de estilo y la ilustración

#### UNIDAD DIDÁCTICA 3. GESTIÓN DE ARCHIVOS GRÁFICOS

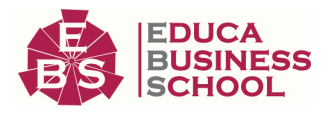

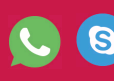

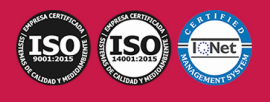

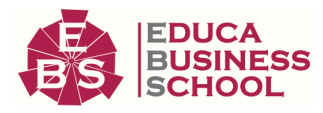

1.Almacenamiento

2.Formatos

3.Envío de los archivos de ilustraciones mediante distintos sistemas asegurando la calidad del envío:

4.Requisitos para asegurar los envíos

5.Compresión y descompresión de archivos

6.Requisitos para el envío correcto de los textos incluidos en los archivos, conversión en trazados

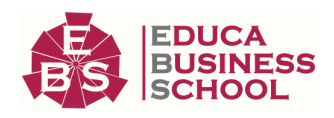

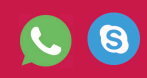

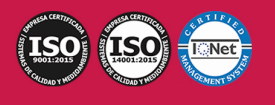